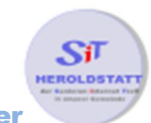

## Shortcut's Internet Explorer

**ShortCut's** sind Tastaturkürzel die eingegeben werden können um Aktionen auszuführen. Gebräuchlich sind die Tasten **Strg, Umschalt** oder **Alt** bzw. **Strg** und **Alt** gemeinsam mit einer anderen Taste. Bei einem **Shortcut** müssen die Tasten gleichzeitig gedrückt werden. Es können aber auch andere Taste verwendet werden. **ShortCut's** werden in der Regel im jeweiligen Menü, rechts neben dem Text angezeigt.

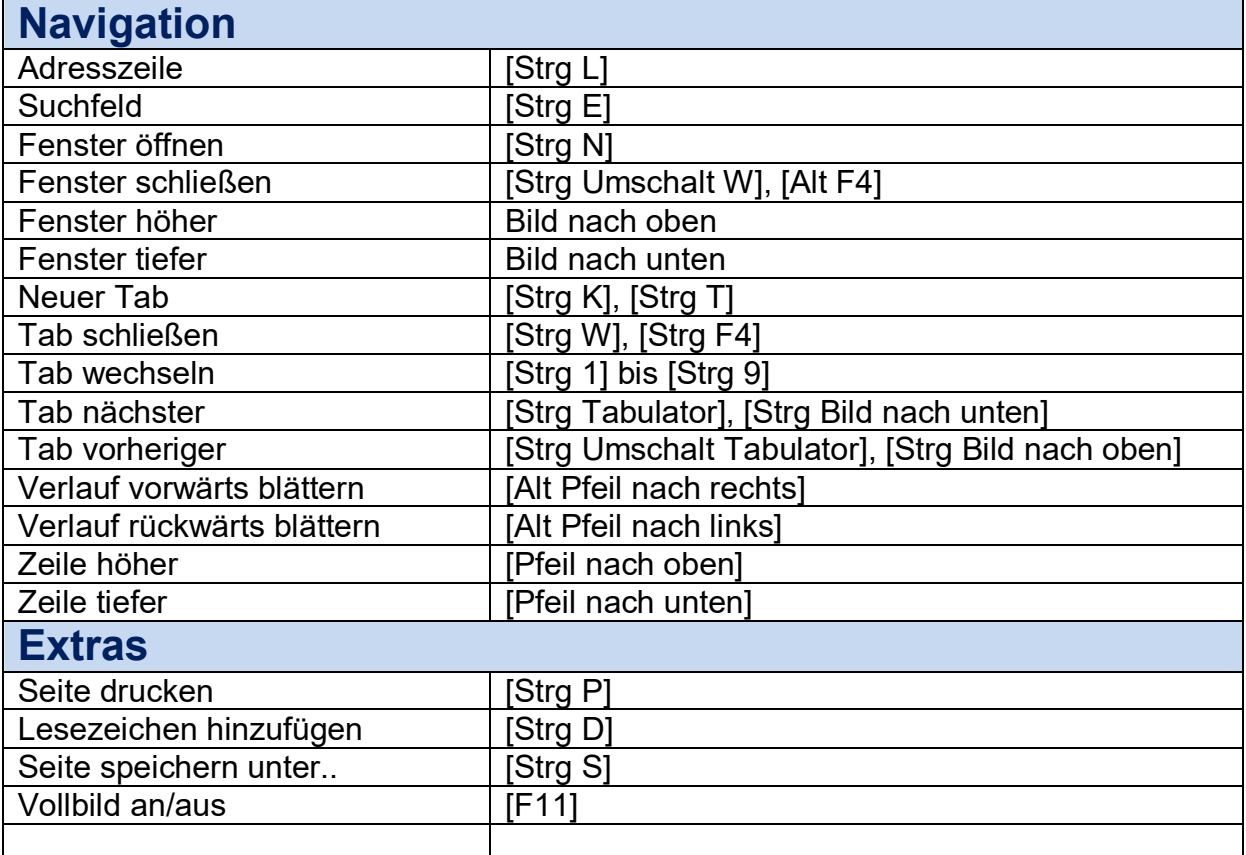